*OPTION PF2 - Automne 2016 Cours 3 Jean-Paul Roy L2-Info&Maths, Faculté des Sciences* 

http://deptinfo.unice.fr/~roy

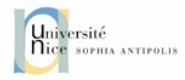

# Les objets sonores de Racket

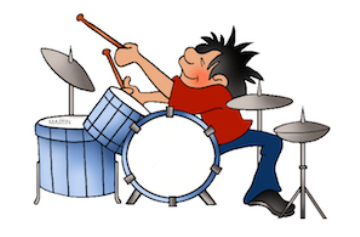

### Le son comme fonction du temps

• Un **son** (*sound*) est représenté par une fonction *p=p(t)* où l'abscisse est le **temps** et l'ordonnée la **pression** d'air (ou **amplitude** du signal).

• La pression peut être positive (compression) ou négative (dépression) suivant le mouvement des particules d'air. La pression nulle correspond au silence.

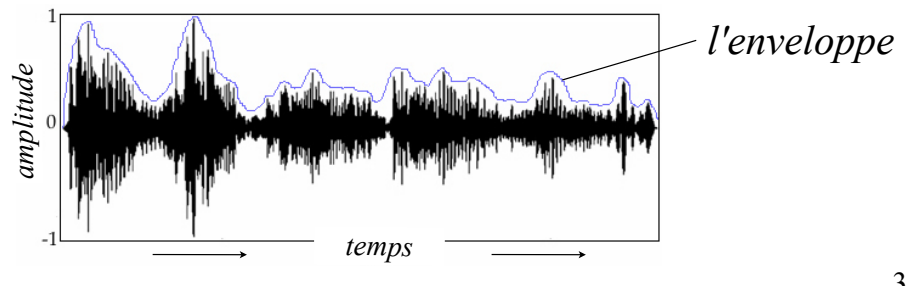

### Qu'est-ce qu'un son ?

• Un **son** est un signal **ondulatoire** transportant une **variation de la pression d'air** en fonction du temps. L'oreille capture la variation de pression sur le tympan qui transmet cette information à l'oreille interne puis au cerveau, qui l'interprète.

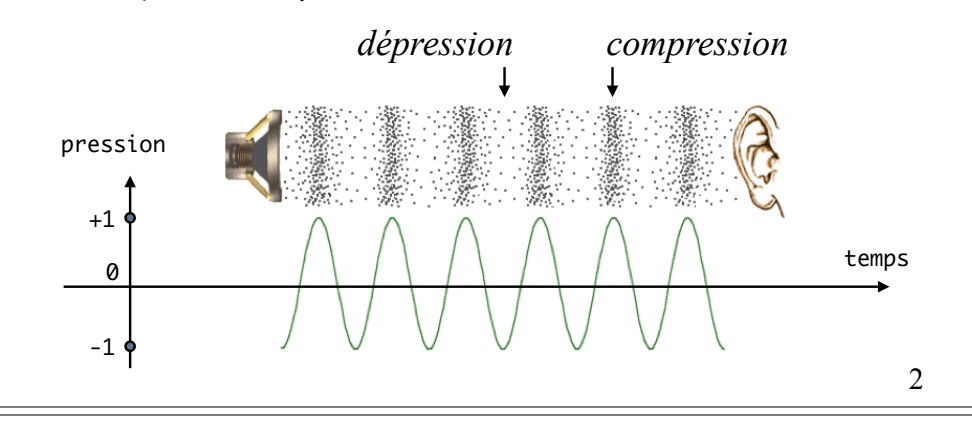

## L'amplitude : intensité d'un son

• Le temps étant discrétisé, la figure précédente représente un grand nombre d'**échantillons** (*samples*) du son à intervalles réguliers. Un échantillon isolé ne renseigne pas beaucoup sur le son...

• L'amplitude d'un son gouverne son **intensité**. Le signal *0.8 sin(ωt)* sera perçu deux fois plus fort que le signal *0.4 sin(ωt)*. 0.8

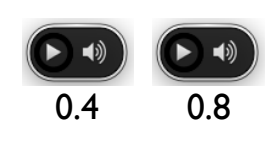

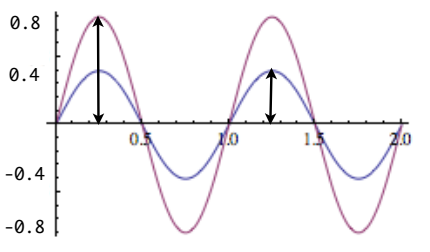

3

# La fréquence : hauteur d'un son

• Un signal sonore *s = s(t)* est **périodique** s'il se répète à intervalles réguliers, donc si la fonction s est périodique. Par exemple *s = sin(2πωt)* est périodique de période *T = 1/ω*. Sa fréquence est *ω*.

• La fréquence (*pitch*) mesure la **hauteur** du son (grave ou aigu). Le signal *sin(2π 440 t)* a une fréquence de 440 Hz. La fréquence est mesurée en Hertz (Hz = 1/sec).

• La plage de fréquences perceptibles par l'oreille humaine va du grave 20 Hz à l'aigu 20000 Hz (20 Kz).

5

• La **fréquence** *ω* du signal *sin(2πωt)* mesure l'écartement des vagues de la sinusoïde, alors que l'**intensité** en mesurait la hauteur.

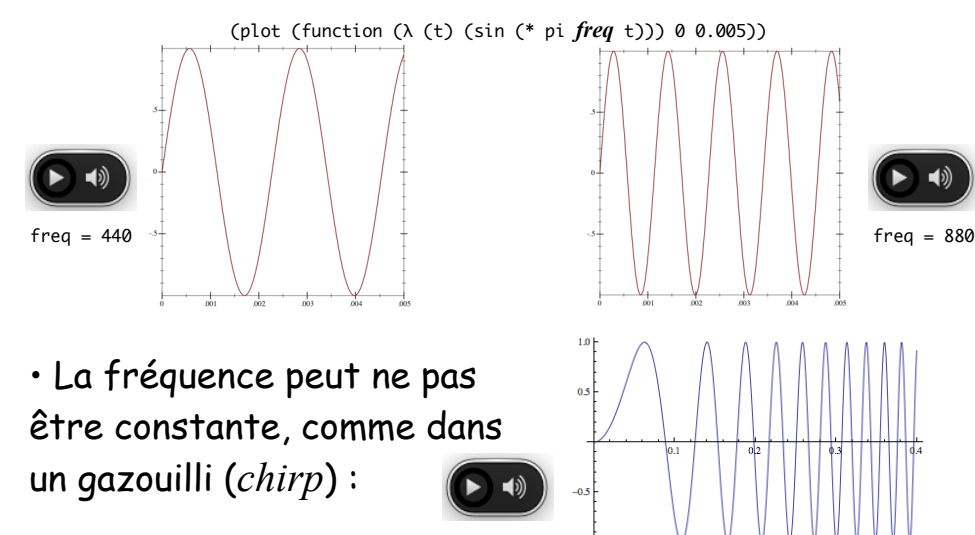

 $(sin (* 400 t t))$ 

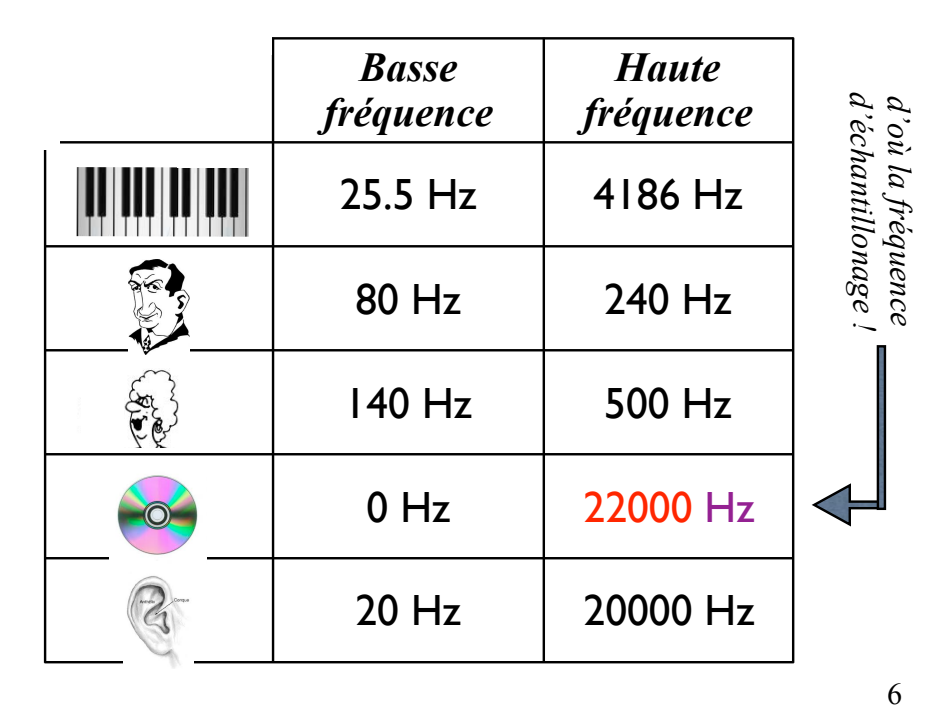

## De l'Analogique au Digital Numérique

• Le monde **analogique** est **continu**, ses courbes mathématiques sont lisses. Le monde **numérique** est **discret**, une courbe est remplacée par une suite de points, les échantillons (*samples*).

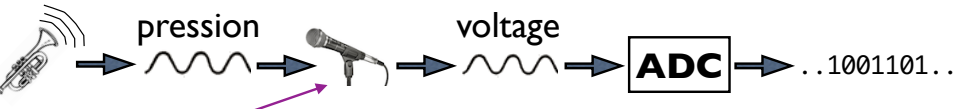

• Le **microphone** convertit une variation de pression d'air en un signal électrique continu : un voltage v = v(t).

• Le **convertisseur** ADC va discrétiser la courbe du voltage. **ADC** 

# L'échantillonnage (*sampling*)

• Le **convertisseur** ADC va prélever des échantillons sur la courbe du voltage, à une certaine **fréquence**  d'échantillonnage F<sub>e</sub>, le plus souvent F<sub>e</sub> = 44100 Hz.

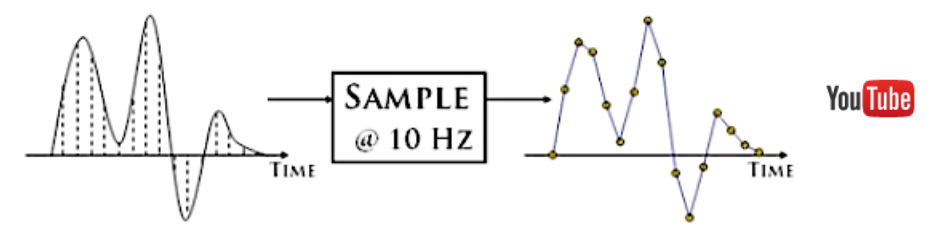

• Plus la fréquence maximale F du signal à échantillonner est elevée, plus Fe doit être élevée, pour ne pas perdre trop d'information. Le **théorème de Nyquist** précise qu'il faut choisir  $F_e \geq 2F_{max}$  pour reconstruire le signal.

# Le module rsound de Racket

• Nous utiliserons le module **rsound** de John Clements :

(require rsound)

ainsi qu'un morceau de musique sur disque dur comme 5th.wav (*Beethoven remixé techno*)…

• Nous travaillerons avec du **.wav 16 bits PCM**, **sans perte** (*lossless*) La production d'un .mp3 si besoin (avec perte, *lossy*) se fait ensuite avec un logiciel de conversion externe.

• L'API de rsound va nous permettre de construire ou transformer des objets sonores, puis les sauver sur  $disque en .wav.$  11

• Le son stocké est une suite de nombres donnant l'amplitude du signal sonore. Ces nombres sont sur 8, **16**, 24 bits par ex. suivant la précision voulue.

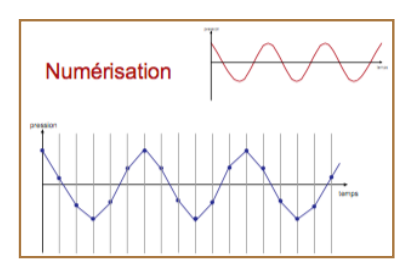

• Les échantillons sont prélevés (sur un ou plusieurs canaux) à une certaine fréquence  $F_e \ge 2 F_{max}$ 

- $\cdot$  **Occupation mémoire** :  $|$ mem = nb-sec x nb-octets x  $F_e$
- 10 sec de parole humaine, 11 Khz, 8 bits, mono : 110 Ko
- 1 sec de musique CD, 44.1 Khz, 16 bits, mono : 88 Ko

• *Skyfall* (4'50), 44.1 Khz, 16 bits, stéréo : 49 Mo

# Lecture d'un fichier-disque .wav

• Une valeur Scheme de type rsound est une structure : (define-struct rsound (data start stop sample-rate)) > (define foo (rs-read "5th.wav")) > foo *; un son est une struct* #(struct:rsound #<s16vector> 0 1043006 44100) > (play foo) *; the audience is listening* > (stop) *;* play *est asynchrone !*

> (rsound-sample-rate foo) *; fréquence Fe*  $144100$ > (rs-frames foo) *; nombre d'échantillons*

 $:1043006$  $123.650929705215418$ 

> (duration foo) *; durée en secondes, cf TP*

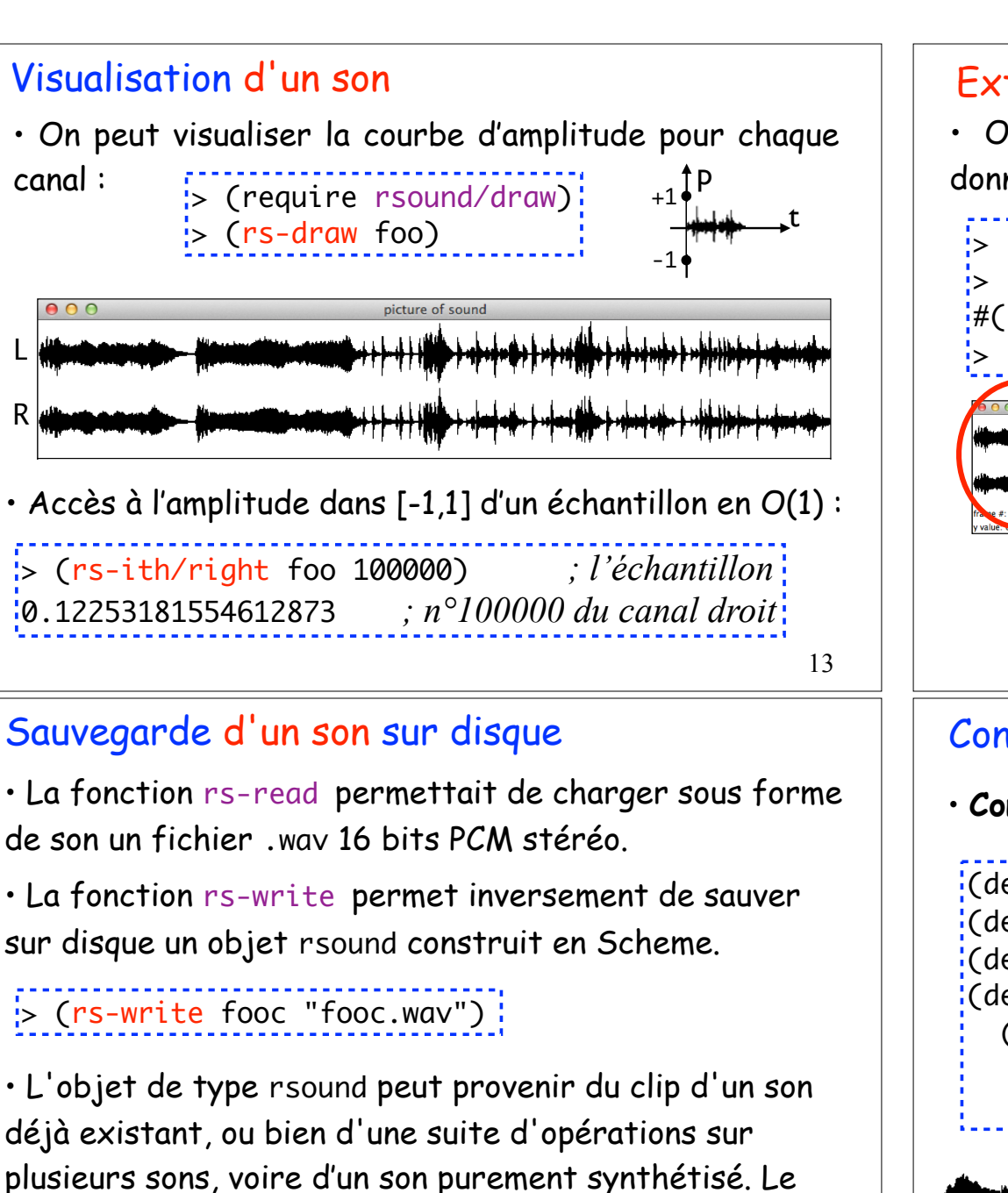

• La fonction rs-read permettait de charger sous forme de son un fichier .wav 16 bits PCM stéréo.

sur disque un objet rsound construit en Scheme.

• L'objet de type rsound peut provenir du clip d'un son déjà existant, ou bien d'une suite d'opérations sur plusieurs sons, voire d'un son purement synthétisé. Le fichier produit sera au format WAVE 16 bits PCM.

# Extraction d'un clip

• On peut extraire un morceau (*clip*) d'un son, en donnant les numéros d'échantillons (*frame*) extrêmes :

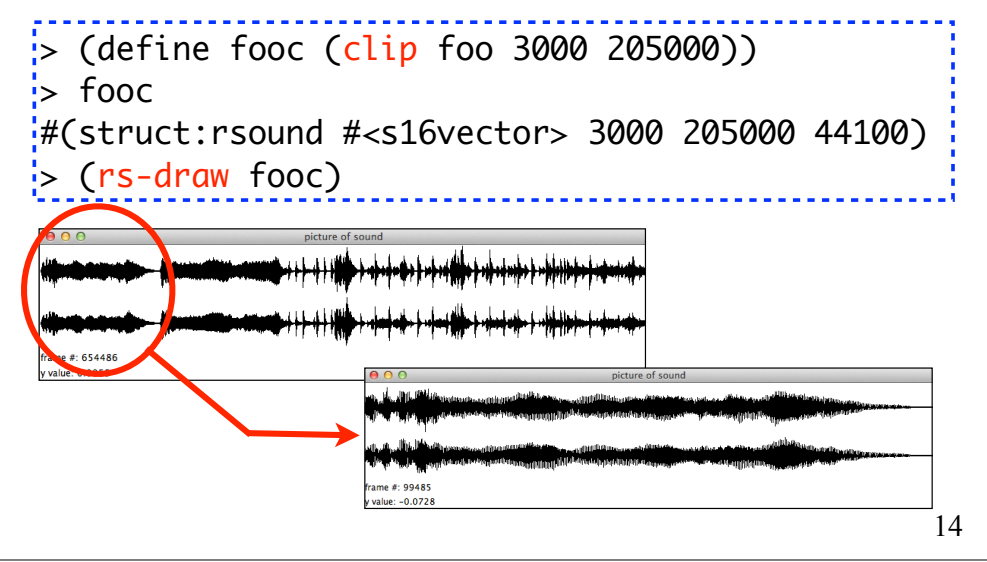

# Concaténation de plusieurs sons

 $\cdot$  **Concaténation** de sons : ( $rs$ -append snd<sub>1</sub> snd<sub>2</sub>)

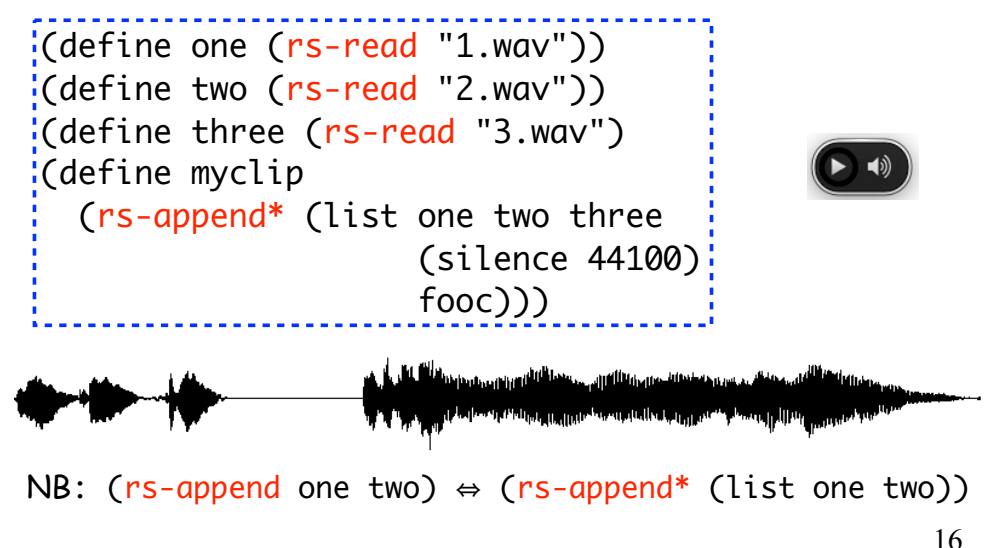

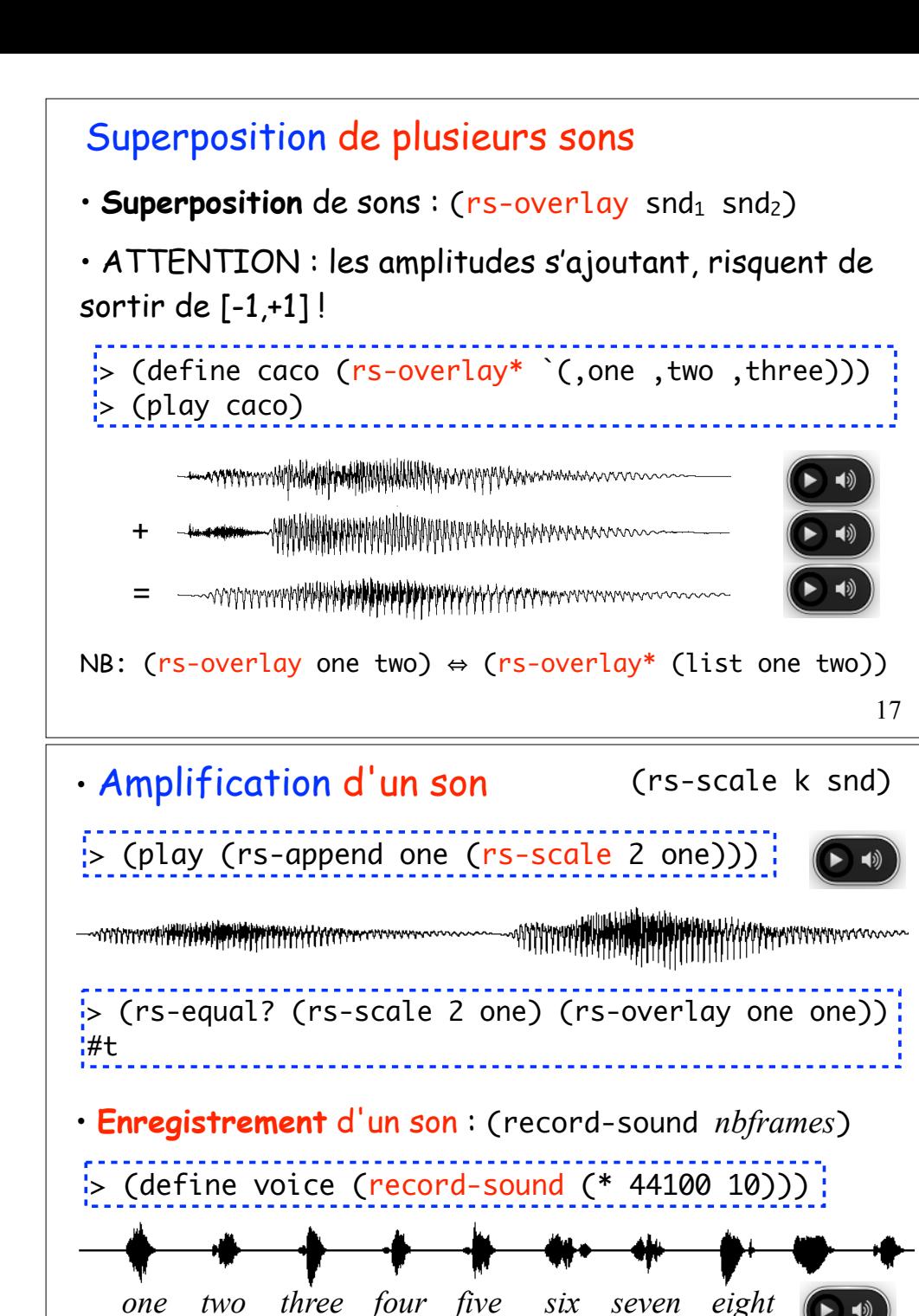

## Assemblage de plusieurs sons

• Il s'agit d'une variante de rs-overlay dans laquelle les sons peuvent se chevaucher. Il suffit de préciser à quel moment (numéro de *frame*) installer un son.

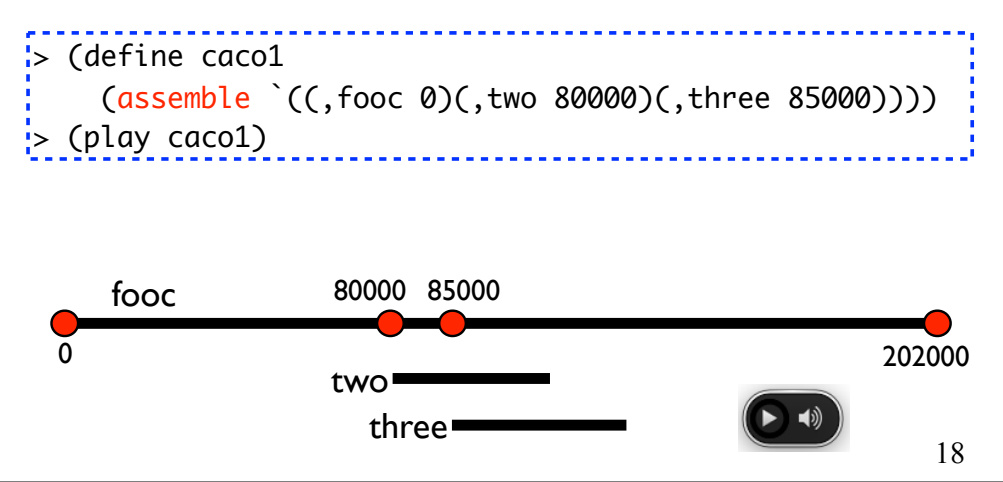

# (rs-scale k snd) Le streaming avec les pstreams

19

• L'inconvénient de play est de demander au système de bas niveau (Portaudio) d'ouvrir un flot sonore (*stream*) pour chaque son. Pour y remédier, rsound propose d'ouvrir une **pstream** (un tube sonore) dans laquelle on peut **insérer un son à un moment donné (passé, présent ou futur)**. Avec *moment* = nombre de frames.

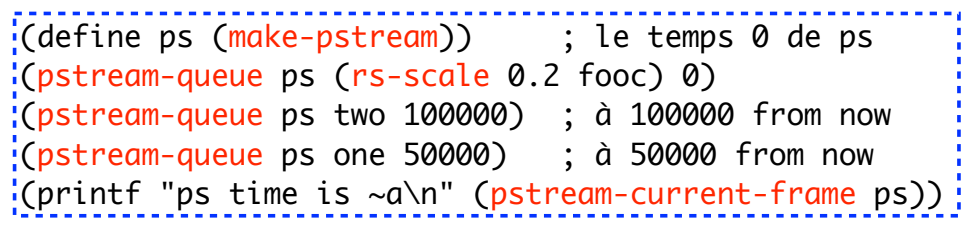

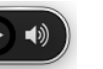

• Il est possible à tout moment d'injecter un son dans la pstream pour lecture immédiate (superposée aux sons en train d'être joués) :

# (pstream-play ps one) ; tout de suite !

• Un mécanisme permet d'attacher à la pstream un son destiné à être joué à un moment donné (depuis t=0) :

(pstream-queue ps one (+ (pstream-current-frame ps) 88200)) ; dans 2 sec

• Ou bien une fonction d'arité 0 pour l'appeller plus tard.

(pstream-queue-callback ps (lambda () (stop)) ; stop  $441000$ )  $\hat{a}$  t = 10 sec  $\hat{a}$  21

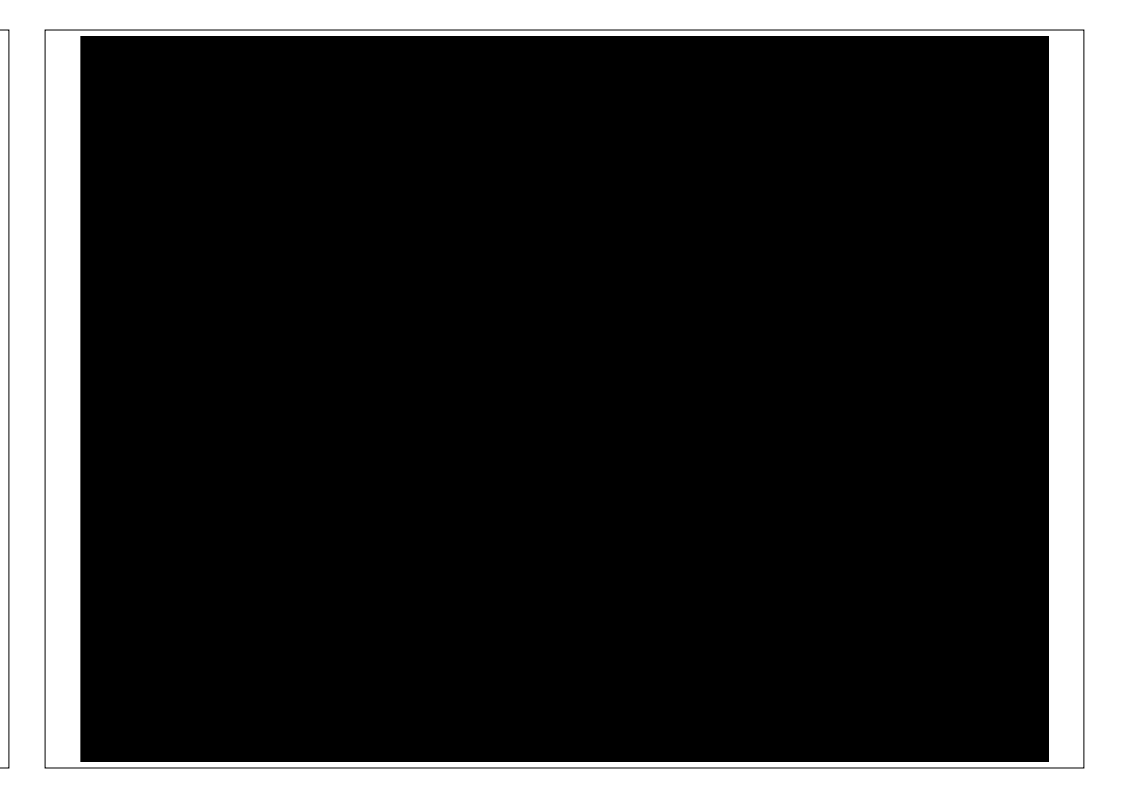